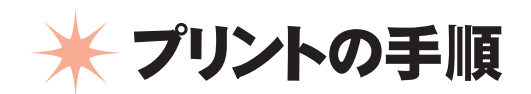

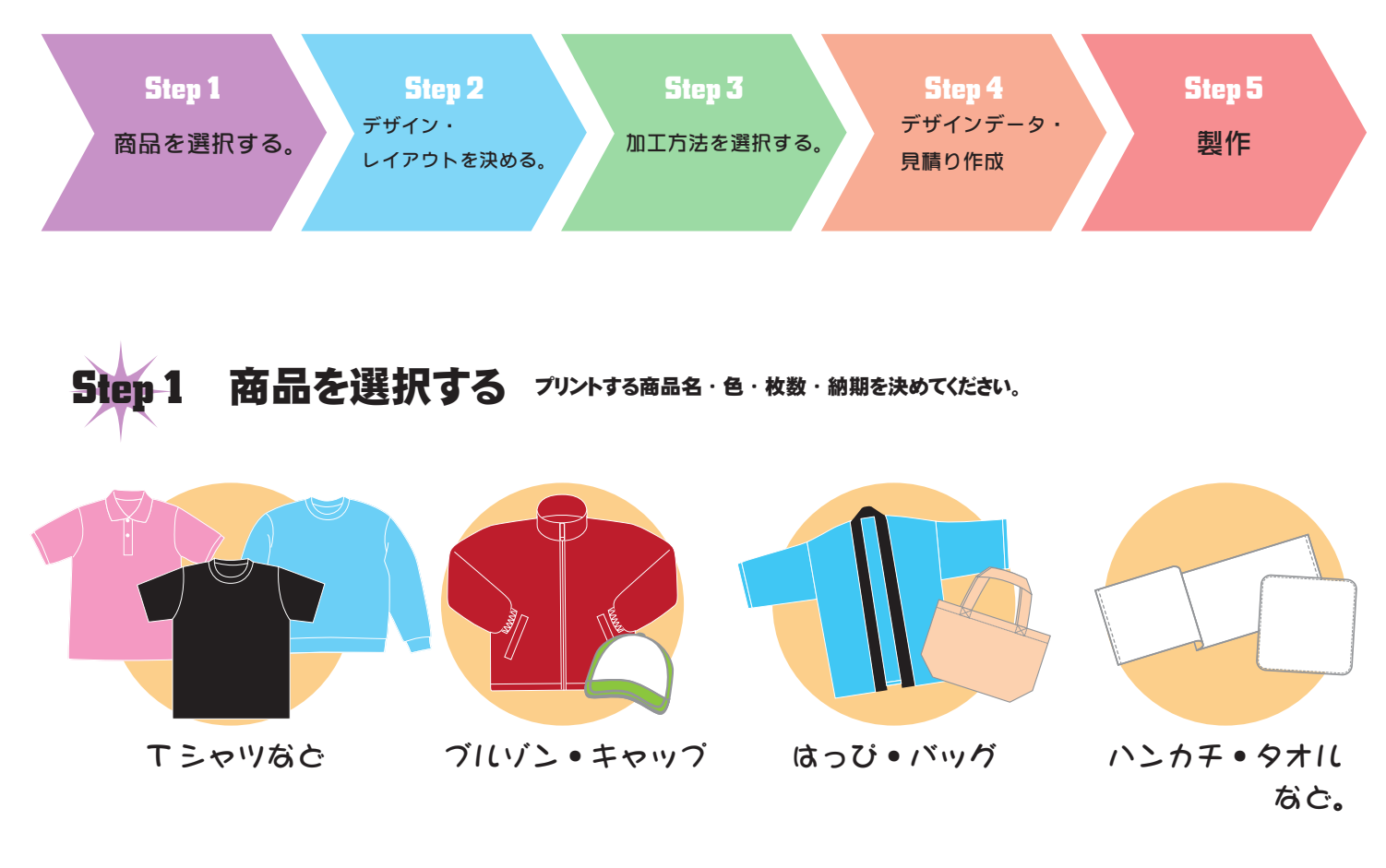

☞ 商品の素材や色によって、 プリント方法やプリント価格が異なってきます。

□ 商品の素材・・・綿・ポリエステル

□ 商品の色・・・・ 白やライトピンクなど淡色 or 黒や赤など濃色

## **Step 2 デザイン・レイアウトを決める。**

【プリント箇所 例】 ※縫い目の上にはプリントできません。

☞ お客様からデザインのイメージ画 (手描き ・ 写真 ・ ai データなど) をお預かりします。

 $\quad \ \ \, \overline{\phantom{m}}$  $\bigoplus$ n. 全胸 左 ・ 右胸 背中 背中上部 左 ・ 右袖